## Oracle Utilities Analytics Warehouse Quick Installation Guide

Release 2.8.0.0 **F50043-02** 

February 2022 (May 2022)

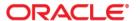

Oracle Utilities Analytics Warehouse Quick Installation Guide, Release 2.8.0.0 F50043-02

Copyright © 2011, 2022 Oracle and/or its affiliates.

## **Contents**

| Preface                                                                                   | i    |
|-------------------------------------------------------------------------------------------|------|
| Prerequisite Knowledge                                                                    |      |
| Related Documents                                                                         | i-i  |
| Conventions                                                                               | 1-11 |
| Acronyms                                                                                  | 1-11 |
| Documentation Accessibility                                                               | i-ix |
| Chapter 1                                                                                 |      |
| Introduction                                                                              | 1-1  |
| Installation Components                                                                   |      |
| Installation Types                                                                        |      |
| Initial Installation                                                                      |      |
| Upgrade                                                                                   |      |
| Demo Installation                                                                         |      |
| Media Pack Components                                                                     | 1-4  |
| Chapter 2                                                                                 |      |
| Supported Platforms and Hardware Requirements                                             | 2.1  |
| Supported Flatforms and Traitware Requirements  Support for Software Patches and Upgrades |      |
| Additional Notes on the Supported Platforms                                               |      |
| **                                                                                        |      |
| Chapter 3                                                                                 |      |
| Planning the Installation                                                                 |      |
| Supported Source Application Versions                                                     |      |
| Deployment                                                                                |      |
| Installation Checklist                                                                    | 3-3  |
| Chapter 4                                                                                 |      |
| Installing Oracle Utilities Analytics Warehouse - Initial Installation                    | 4-1  |
| Before You Install                                                                        | 4-1  |
| Initial Installation Procedure                                                            | 4-1  |
| Chapter 5                                                                                 |      |
| Upgrading Oracle Utilities Analytics Warehouse                                            | 5_1  |
| •                                                                                         | J-1  |
| Chapter 6                                                                                 |      |
| Installing Demo Database                                                                  |      |
| Oracle Utilities Analytics Warehouse Demo Database Component                              |      |
| Oracle Utilities Analytics Warehouse Dashboard Component                                  | 6-1  |

## **Preface**

Welcome to the Oracle Utilities Analytics Warehouse Quick Install Guide.

This guide provides a high-level overview about installing and configuring Oracle Utilities Analytics Warehouse.

The preface includes the following:

- Audience
- Prerequisite Knowledge
- Related Documents
- Conventions
- Acronyms
- Documentation Accessibility

#### **Audience**

This guide is intended for anyone interested in the process of installing or upgrading Oracle Utilities Analytics Warehouse.

### Prerequisite Knowledge

Oracle Utilities Analytics Warehouse uses several technologies. It is assumed that you have a working knowledge of the following to install and configure Oracle Utilities Analytics Warehouse.

- Oracle Data Warehouse
- Oracle GoldenGate
- Oracle Data Integrator
- Oracle GoldenGate Monitor
- Oracle WebLogic Server
- Oracle Analytics Server

#### **Related Documents**

Refer to the Oracle Utilities Analytics Warehouse Installation and Configuration Checklist for high-level steps to install and configure the Oracle Utilities Analytics Warehouse product. **Note** that this checklist includes information for 2.7.0.2 and is applicable for 2.8.0.0 also.

The following documentation is included in this release.

#### Installation, Administration, and Release Notes

- Oracle Utilities Analytics Warehouse Release Notes
- Oracle Utilities Analytics Warehouse Getting Started Guide
- Oracle Utilities Analytics Warehouse License Information User Manual
- Oracle Utilities Analytics Warehouse Installation and Configuration Guide
- Oracle Utilities Analytics Warehouse Quick Install Guide
- Oracle Utilities Analytics Warehouse Developer's Guide

#### Metric Reference Guides

Refer to the Oracle Utilities Analytics Warehouse documentation on Oracle Help Center for details about the metric reference guides included in this release.

#### **Data Mapping Guides**

Refer to the Oracle Utilities Analytics Warehouse documentation on Oracle Help Center for details about the data mapping guides included in this release.

## **Conventions**

The following text conventions are used in this document:

| Convention | Meaning                                                                                                    |
|------------|----------------------------------------------------------------------------------------------------|
| boldface   | Boldface type indicates graphical user interface elements associated with an action, or terms defined in text or the glossary.         |
| italic     | Italic type indicates book titles, emphasis, or placeholder variables for which you supply particular values.                          |
| monospace  | Monospace type indicates commands within a paragraph, URLs, code in examples, text that appears on the screen, or text that you enter. |

## **Acronyms**

The following terms are used in this document:

| Convention | Meaning                                        |
|------------|------------------------------------------------|
| APEX       | Oracle Application Express                     |
| CDC        | Changed Data Capture                           |
| ELT        | Extraction, Loading and Transformation         |
| ETL        | Extraction, Transformation, and Loading        |
| OAS        | Oracle Analytics Server                        |
| ODI        | Oracle Data Integrator                         |
| OGG        | Oracle GoldenGate                              |
| OUAW       | Oracle Utilities Analytics Warehouse           |
| WAM        | Oracle Utilities Work and Asset Management     |
| CCB        | Oracle Utilities Customer Care and Billing     |
| MDM        | Oracle Utilities Meter Data Management         |
| NMS        | Oracle Utilities Network Management System     |
| ODM        | Oracle Utilities Operational Device Management |
| MWM        | Oracle Utilities Mobile Workforce Management   |
| OSDC       | Oracle Software Delivery Cloud                 |

## **Documentation Accessibility**

For information about Oracle's commitment to accessibility, visit the Oracle Accessibility Program website.

#### **Access to Oracle Support**

Oracle customers have access to electronic support through My Oracle Support. For more information, visit My Oracle Support or Oracle Accessibility Learning and Support if you are hearing impaired.

## Introduction

This chapter provides an overview of the Oracle Utilities Analytics Warehouse product and installation process. It focuses on the following:

- Installation Overview
- Installation Components
- Installation Types
- Media Pack Components

Refer to the Oracle Utilities Analytics Warehouse Installation and Configuration Checklist for high-level steps to install and configure the Oracle Utilities Analytics Warehouse product. Note that this checklist is for v2.7.0.2 and is applicable for v2.8.0.0 also.

#### **Installation Overview**

Oracle Utilities Analytics Warehouse 2.8.0.0 is a complete installation and does not need to install any of the previous versions.

### **Installation Components**

The Oracle Utilities Analytics Warehouse installation includes installing the following components. For a successful installation, it is required to install ALL of these components:

- Oracle Utilities Analytics Warehouse Database: Contains star schemas and product metadata.
- Oracle Utilities Analytics Warehouse ELT: Based on Oracle Data Integrator (ODI), it includes pre-built ODI objects necessary for ELT processes.
  - Oracle GoldenGate (OGG) is used to capture the data and is required for ODI-based ELT.
- Oracle Utilities Analytics Warehouse Administration: An Oracle Application Express (APEX) application used to maintain several Oracle Utilities Analytics Warehouse configuration parameters.
- Oracle Utilities Analytics Warehouse Dashboards: Includes the pre-built Oracle Analytics Server Web Catalog, RPD file, and answers, based on Oracle Analytics Server.

### **Installation Types**

The first step in the installation procedure is to determine the installation type that meets your business requirements. The possible installation types are as follows:

- Initial Installation: A base installation, typically used for a production environment.
- Upgrade: An upgrade installation from:
  - 2.7.0.1.3 to 2.8.0.0
- Demo Installation: A base installation with pre-populated demo data, typically used for demonstration or training purposes.

The following sections describe these installation types in detail.

#### **Initial Installation**

This type is applicable for a new Oracle Utilities Analytics Warehouse installation. For an initial installation, you must install all of the following components:

- Oracle Utilities Analytics Warehouse Database
- Oracle Utilities Analytics Warehouse ELT
- Oracle Utilities Analytics Warehouse Administration

Oracle Utilities Analytics Warehouse Dashboards

Following is a high-level workflow of the installation process:

- **Step 1**: Install the database components.
  - Oracle Database
  - WebLogic
  - Oracle Data Integrator with JavaEE
  - Oracle Utilities Analytics Warehouse Database
  - Oracle Utilities Analytics Warehouse Administration
  - Oracle Utilities Analytics Warehouse ODI-Based ELT
- **Step 2**: Install the dashboard components.
  - Oracle Client
  - Oracle Analytics Server
  - Oracle Utilities Analytics Warehouse Dashboards

Refer to the Oracle Utilities Analytics Warehouse Installation and Configuration Guide in the Oracle Utilities Analytics Warehouse documentation for the prerequisite software required to install each of the components and the respective component installation steps.

#### **Upgrade**

This installation type is applicable while upgrading Oracle Utilities Analytics from the following upgrade paths:

• 2.7.0.1.3 to 2.8.0.0

For an upgrade, you must upgrade all of the following components:

- Oracle Utilities Analytics Warehouse Database
- Oracle Utilities Analytics Warehouse ELT
- Oracle Utilities Analytics Warehouse Administration
- Oracle Utilities Analytics Warehouse Dashboard

Following is a high-level workflow of the upgrade process:

- Step 1: Upgrade the database components in the order below:
  - Oracle Database
  - Oracle Utilities Analytics Warehouse Database
  - Oracle Utilities Analytics Warehouse Administration
  - Oracle Utilities Analytics Warehouse ODI-Based ELT
- Step 2: Install/upgrade the dashboard components as below:
  - Oracle Client
  - Oracle Analytics Server
  - Oracle Utilities Analytics Warehouse Dashboard

Refer to the Oracle Utilities Analytics Warehouse Installation and Configuration Guide in Oracle Utilities Analytics Warehouse documentation for the prerequisite software required to install each of the components and the respective installation steps.

#### **Demo Installation**

This installation type is applicable when installing a database component for Oracle Utilities Analytics Warehouse Dashboards for demonstration or training purposes. For a demo installation, install the following components:

- Oracle Utilities Analytics Warehouse Demo Database
- Oracle Utilities Analytics Warehouse Dashboard

Following is a high-level workflow of the demo installation process:

- **Step 1**: Install the database components in the order below:
  - Oracle Database
  - Import demo data
- **Step 2**: Install the dashboard components as below:
  - Oracle Client
  - Oracle Analytics Server
  - Oracle Utilities Analytics Warehouse Dashboard

Refer to the Oracle Utilities Analytics Warehouse Installation and Configuration Guide in Oracle Utilities Analytics Warehouse documentation for the prerequisite software required to install each of the components and the respective component installation steps.

### **Media Pack Components**

The Oracle Utilities Analytics Warehouse Media Pack consists of the following:

- Oracle Utilities Analytics Warehouse NMS BI Publisher Reports
- Oracle Utilities Analytics Warehouse 2.8.0.0 Multiplatform
- Oracle Utilities Analytics Warehouse 2.8.0.0 Oracle Database Multiplatform
- Oracle Utilities Analytics Warehouse 2.8.0.0 Demo Data

# Supported Platforms and Hardware Requirements

This chapter includes the following details:

- Operating Systems and Application Servers
- Support for Software Patches and Upgrades
- Additional Notes on the Supported Platforms

## **Operating Systems and Application Servers**

An Oracle Utilities Analytics Warehouse installation has specific requirements, and is tested and supported on specific operating systems, software and database server combinations. For more information, refer to the **Supported Platforms Notice** section in the *Oracle Utilities Analytics Warehouse Release Notes* included in the Oracle Utilities Analytics Warehouse 2.8.0.0 documentation.

Note that it is possible to install multiple Fusion Middleware products (ODI, OAS, etc.) in the same Home. In this scenario, Fusion Middleware Infrastructure is installed only once, and the Home is reused while installing other Fusion Middleware products.

### Support for Software Patches and Upgrades

Due to the ongoing nature of software improvement, vendors periodically issue patches and service packs for the operating systems, application servers, and database servers on top of specific versions that Oracle products have already been tested against.

If it is necessary to apply an upgrade, it is recommended to do so in a test environment that is running on the same platform as your production environment prior to updating the production environment itself.

Always contact My Oracle Support before applying vendor updates that do not guarantee backward compatibility.

### Additional Notes on the Supported Platforms

#### **Oracle Unbreakable Enterprise Kernel**

This Oracle Utilities Analytics Warehouse release is supported on Oracle Unbreakable Enterprise Kernel.

#### Oracle VM Support

This Oracle Utilities Analytics Warehouse release is supported on Oracle VM Server for x86 3.3 for the supported releases of Oracle Linux operating system.

#### Oracle Support Policy on VMWare

Refer to the knowledge base article 249212.1 on My Oracle Support for Oracle's support policy on VMWare.

## Planning the Installation

This chapter provides information to plan an Oracle Utilities Analytics Warehouse installation, including:

- Prerequisite Software
- Supported Source Application Versions
- Deployment
- Installation Checklist

## **Prerequisite Software**

Before you install Oracle Utilities Analytics Warehouse, you are required to install the prerequisite software. Refer to the *Oracle Utilities Analytics Warehouse Installation and Configuration Guide* included in the Oracle Utilities Analytics Warehouse documentation for the required software details.

Refer to the respective installation documentation of the software for download and installation instructions.

### **Supported Source Application Versions**

For a list of source application versions that Oracle Utilities Analytics Warehouse supports, refer to the **Supported Platforms Notice** section in the *Oracle Utilities Analytics Warehouse Release Notes* included in the Oracle Utilities Analytics Warehouse 2.8.0.0 documentation.

### **Deployment**

A standard Oracle Utilities Analytics Warehouse deployment consists of a database and an application server. ODI, OAS, and WebLogic installation for Oracle Utilities Analytics Warehouse Administration are performed on the application server. Oracle GoldenGate is installed on both source, as well as target database servers.

**Client Tools Target Application Server** WebLogic WebLogic Analytics WebLogic Domain(OAS) Domain(Apex) Domain(ODI) **ODI Studio** Admin Server Admin Server Admin Server Admin Tool Managed Server Managed Server Managed Server (ORDS) (OAS) (ODI) SQL Developer Source DB Server Target DB Server Initial Data Sync using Oracle Data Pump eplication(s) Target 🕂 Incremental Data Sync using GG Capture Oracle GoldenGate Temporary Logs and Trail Files Source Schema **OUAW Schema** Repository Schema (OUAW)

The following figure shows a standard Oracle Utilities Analytics Warehouse deployment.

Oracle Utilities Analytics Warehouse Deployment Architecture

#### **Installation Checklist**

The following checklist guides you through the Oracle Utilities Analytics Warehouse installation process. The details for each step are provided in respective subsequent chapters.

- 1. Confirm that the recommended hardware is ready. Refer to Supported Platforms and Hardware Requirements for details.
- 2. Install prerequisite software. Refer to the Prerequisite Software for more details.
- 3. Determine the installation type. Refer to the Installation Types section in Introduction to determine the installation type for your scenario.
- 4. Make sure that you have downloaded the Oracle Utilities Analytics Warehouse 2.8.0.0 components.
- 5. Perform the installation steps as applicable to the installation type.
- 6. Configure Oracle Utilities Analytics Warehouse.

**Note**: Oracle Warehouse Builder based ETL is used for Oracle Utilities Work and Asset Management source application. If you are planning to

use Oracle Utilities Work and Asset Management as a source application, contact My Oracle Support personnel for detailed instructions on the installation process.

For detailed installation instructions, refer to the *Oracle Utilities Analytics Warehouse Installation and Configuration Guide* in the Oracle Utilities Analytics Warehouse documentation.

## Installing Oracle Utilities Analytics Warehouse - Initial Installation

This chapter provides instructions for a new Oracle Utilities Analytics Warehouse installation. It includes:

- Before You Install
- Initial Installation Procedure

#### **Before You Install**

Refer to My Oracle Support for up-to-date information about this Oracle Utilities Analytics Warehouse release.

#### **Initial Installation Procedure**

The initial installation procedure consists of installing the following:

- Oracle Utilities Analytics Warehouse Database
- Oracle Data Integrator Based ELT Component
- Oracle Utilities Analytics Warehouse Administration Component
- Oracle Utilities Analytics Warehouse Dashboards Component

For detailed installation instructions, refer to the *Oracle Utilities Analytics Warehouse Installation and Configuration Guide* in the Oracle Utilities Analytics Warehouse documentation.

## **Upgrading Oracle Utilities Analytics Warehouse**

Oracle Utilities Analytics Warehouse 2.8.0.0 release supports the following upgrade paths:

• 2.7.0.1.3 to 2.8.0.0

To upgrade to Oracle Utilities Analytics Warehouse 2.8.0.0, you must first upgrade to Oracle Utilities Analytics Warehouse 2.7.0.1.3 if on an earlier version. Make sure all prerequisites (JDK and ODI) are met before beginning the upgrade process.

For detailed instructions refer to the *Oracle Utilities Analytics Warehouse Installation and Configuration Guide* in the Oracle Utilities Analytics Warehouse documentation.

## **Installing Demo Database**

This chapter provides instructions to install the demo database, including installing the following components:

- Oracle Utilities Analytics Warehouse Demo Database
- Oracle Utilities Analytics Warehouse Dashboards

## Oracle Utilities Analytics Warehouse Demo Database Component

A fresh Oracle database needs to be created, followed by a demo dump import.

For instructions to install the demo database, refer to the *Oracle Utilities Analytics Warehouse Installation and Configuration Guide* in the Oracle Utilities Analytics Warehouse documentation.

## Oracle Utilities Analytics Warehouse Dashboard Component

After installing the Oracle Utilities Analytics Warehouse demo database component, install the Oracle Utilities Analytics Warehouse dashboard component. It is assumed that Oracle Analytics Server is installed and available before proceeding with this installation step. The installation steps for the dashboard component are the same as that for an initial install.

For instructions to install the demo database, refer to the *Oracle Utilities Analytics Warehouse Installation and Configuration Guide* in the Oracle Utilities Analytics Warehouse documentation.